Homework 6

Yuji Shimojo

# CMSC 330

Instructor: Prof. Reginald Y. Haseltine

July 21, 2013

## **Question 1**

What is the output of the following C++ program?

#include <iostream>

#include <string>

using namespace std;

class Circle

{

public:

Circle(double radius) {this->radius = radius; }

void put() const {cout << "Radius = " << radius;}

private:

double radius;

};

class ColoredCircle: public Circle

{

public:

ColoredCircle(double radius, string color);

void put() const;

private:

string color;

};

ColoredCircle::ColoredCircle(double radius, string color)

```
 : Circle(radius), color(color) {} 
void ColoredCircle::put() const 
{ 
   Circle::put(); 
  \text{cout} \ll " \text{Color} = " \ll \text{color};
} 
int main() 
{ 
   ColoredCircle redCircle(100., "red"); 
   Circle* circle1 = \& redCircle; circle1->put(); 
    cout << endl; 
    Circle circle(50.); 
   Circle* circle2 = &circle; circle2->put(); 
    cout << endl; 
   return 0; 
}
```
# *Output*

 $Radius = 100$ 

 $Radius = 50$ 

## **Question 2**

Modify the program so that the put function is virtual. What is the output after that change?

#### **Answer 2**

I changed the line "void put() const {cout << "Radius = " << radius;}" to "virtual void put() const { cout << "Radius = " << radius; }", then I got the following output.

## *Output*

 $Radius = 100 Color = red$  $Radius = 50$ 

### **Question 3**

Does Java allow both virtual and nonvirtual methods? If not, which does it allow? Rewrite this program in Java and identify at least four differences between the programs in the two languages.

#### **Answer 3**

#### *Circle and ColoredCircle Classes in Java*

// Circle.java

public class Circle // Super class

## {

private double radius; // A member variable of super class

Circle(double radius) // Constructor of super class

{

this.radius  $=$  radius:

```
 } 
 public void put() 
 { 
         System.out.print("Radius = " + radius + " ");
 } 
 public static void main(String[] args) // Main method 
 { 
          // Instantiates a super class object 
          Circle circle1 = new ColeredCircle(100., "red"); 
          circle1.put(); 
          System.out.println(); 
          // Instantiates a sub class object 
         Circle circle2 = new Circle(50.);
          circle2.put(); 
          System.out.println(); 
 }
```
}

// ColeredCircle.java

public class ColeredCircle extends Circle // Sub class

{

private String color;

ColeredCircle(double radius, String color) // Constructor of sub class

{

super(radius);

this.color  $=$  color;

}

```
 @Override 
 public final void put() // Overrided put() method 
 { 
          super.put(); 
          System.out.print("Color = " + color); 
 }
```
## *Output*

}

```
Radius = 100.0 \text{ Color} = redRadius = 50.0
```
I identified four differences on inheritance and method overriding between C++ and Java as follows.

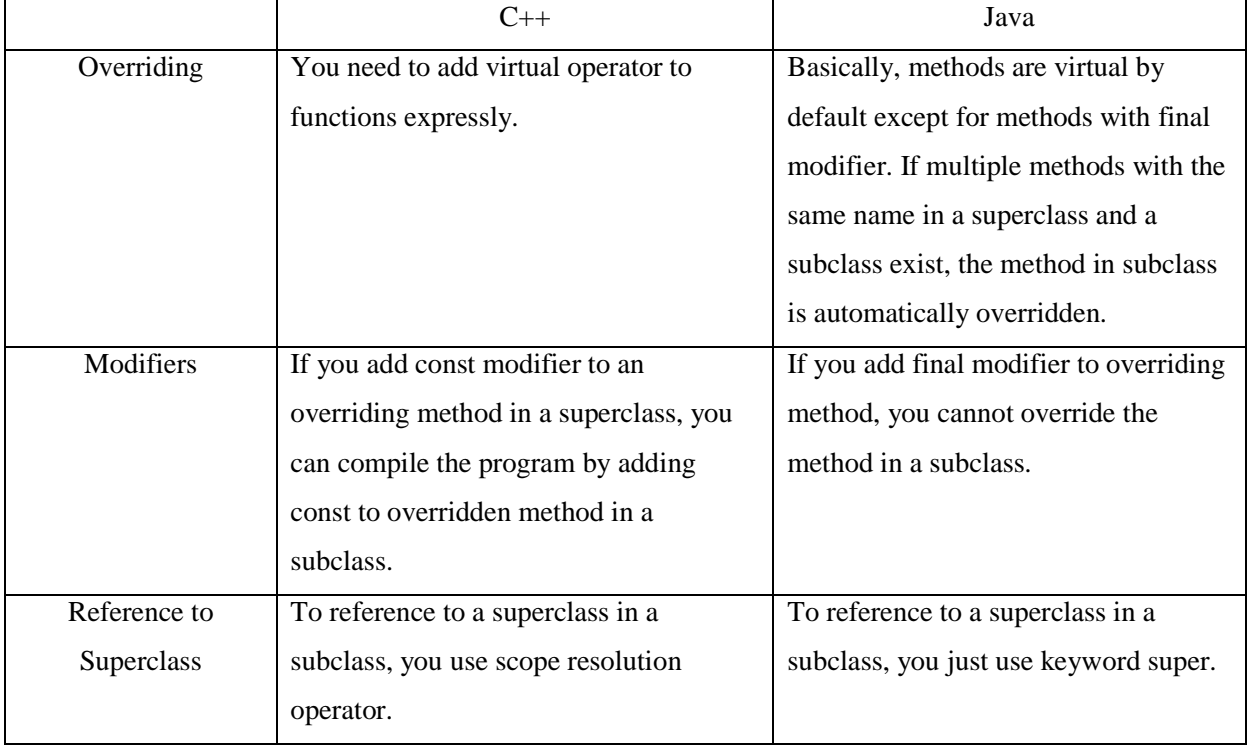

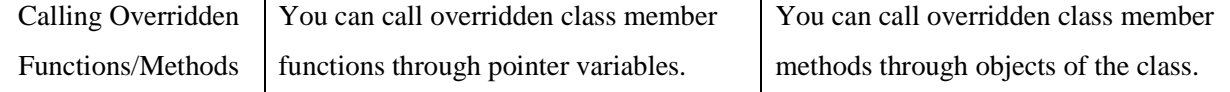

#### **Question 4**

This program contains an example of object slicing. On what line does it occur? Why

must it happen?

## **Answer 4**

Object slicing is occurred in the line of "circle1 = redCircle;" in the main method as illustrated in Figure 1 and Figure 2 below. It happens when you assign an object value of subclass to a superclass object.

## *Figure 1*

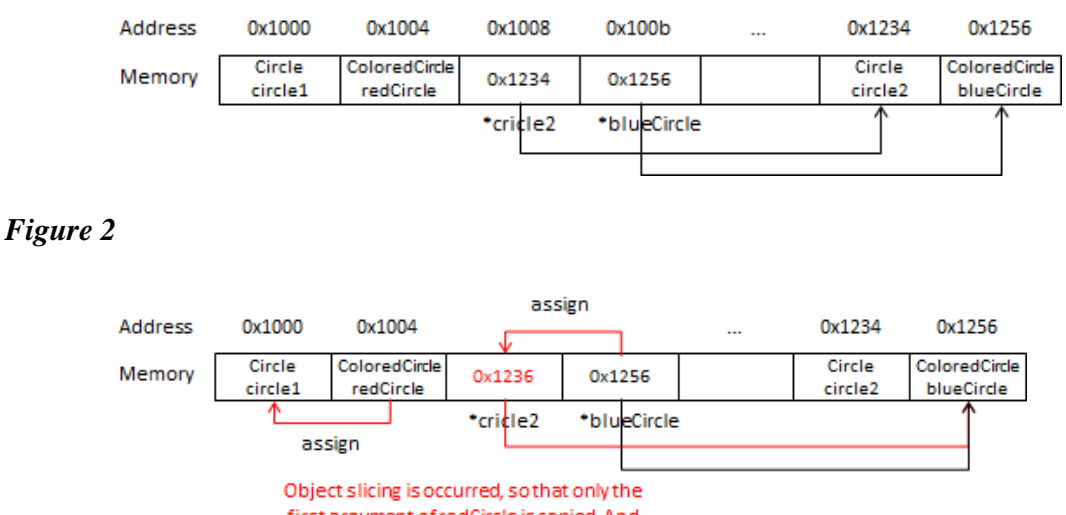

first argument of redCircle is copied. And

## **Question 5**

put() method of Circle classwill be called.

Explain why this never happens in Java. Do some investigating and determine how C# avoids this problem.

## **Answer 5**

Object slicing doesn't happen in Java because all object variables are references. When you assign a subclass instance to a superclass variable, you just copy the reference.

In C#, using pointers are allowed only in classes or methods with unsafe context.

Therefore, programmers can avoid problems due to object slicing unconsciously.